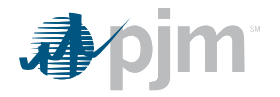

## **Independent Engineer Certification**

## **DECLARATION OF INDEPENDENT ENGINEER**

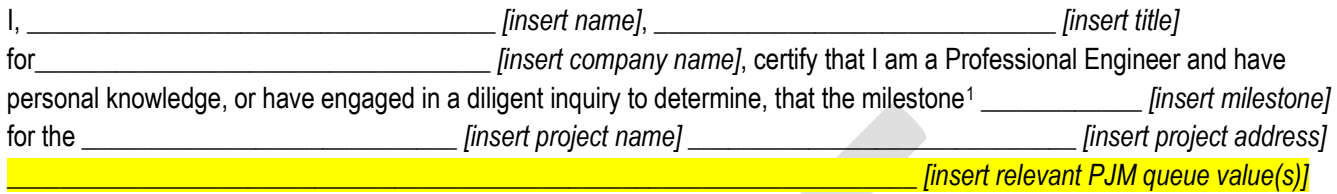

has been achieved. I am familiar with the project and the milestones and the above milestone has been met.

I further certify that based on my review of the relevant project information, I am not aware of any information that could reasonably cause me to believe that the project will not be in-service by June 1, 20\_\_ *[insert beginning of delivery year for which this certification is applicable]*.

I believe this information is true and correct to the best of my information, knowledge and belief. /s/

<span id="page-0-0"></span>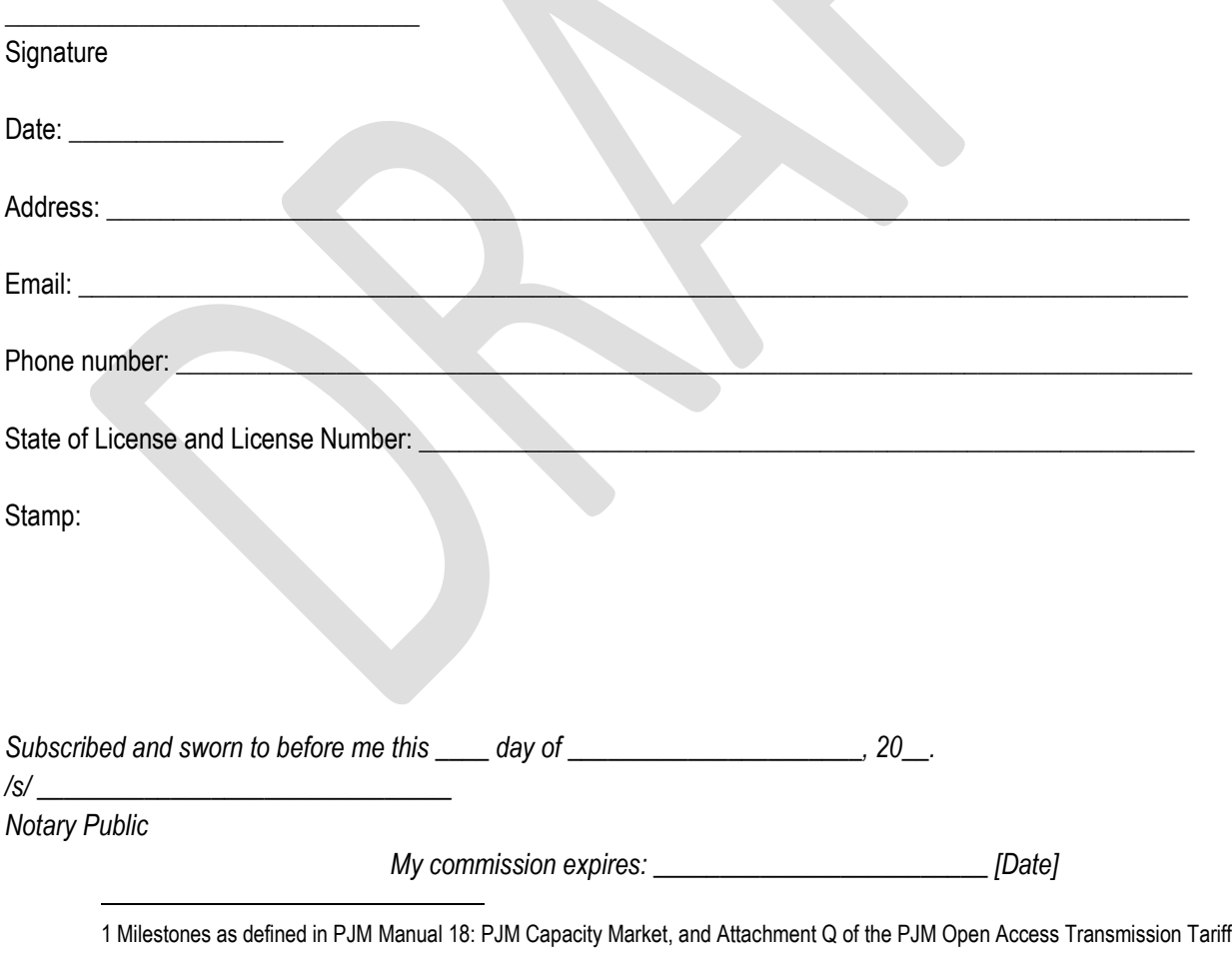

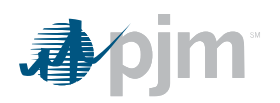

**Send original to: PJM Interconnection 2750 Monroe Blvd. Audubon, PA 19403 Attn: Capacity Market Operations Send scan to[: rpm\\_hotline@pjm.com](mailto:rpm_hotline@pjm.com)**